## **SciPlore MindMapping Кряк License Code & Keygen Скачать бесплатно без регистрации For PC [2022]**

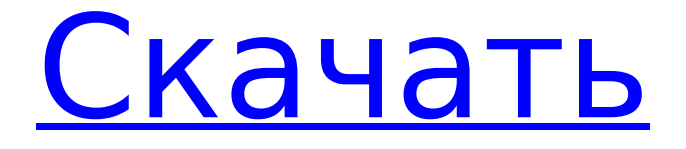

Приложение SciPlore MindMapping предлагает пользовательский интерфейс Windows для создания интерактивной высокоуровневой визуализации данных для приложений Windows. SciPlore MindMapping позволяет быстро, гибко и эффективно создавать

**SciPlore MindMapping Free [Win/Mac] 2022**

сложные визуальноинтерактивные интеллект-карты. Он основан на FreeMind, приложении с открытым исходным кодом, которое позволяет создавать сложные интеллект-карты, поэтому он реализует несколько функций этого инструмента, в частности, для помощи в создании и

форматировании интеллект-карт, выполнении поиска на карте, установке плагинов и т. д. . SciPlore MindMapping поставляется с несколькими уникальными функциями, которые позволяют вам импортировать закладки PDF и автоматически добавлять справочные

ключи к узлам карты разума. Пользовательский интерфейс Инструмент использует макет с несколькими вкладками, поэтому вы можете легко работать с разными интеллекткартами одновременно. Кроме того, вы можете использовать поддержку перетаскивания для перемещения карты в

другое место в рабочей среде. Вы можете увеличивать или уменьшать масштаб карты, а также отображать или скрывать окно заметок, которое размещается внизу экрана и позволяет писать личные комментарии, изменять цвет и шрифт текста, а также включать HTML-код.

Посмотреть. Определение новой карты и импорт/экспорт/ резервное копирование данных SciPlore MindMapping дает вам свободу структурировать информацию с помощью родительского узла и связывать другие типы деталей с помощью дочерних и одноуровневых узлов.

Вы можете импортировать ветки и структуру папок, распечатать карту, а также экспортировать выбранную ветку в качестве новой карты (формат файла MM) или сохранить карту в формате файла HTML, XHTML, Java Applet, Flash, ODT, PNG или JPG. Каждую интеллекткарту можно сохранить

в файл, чтобы вы могли редактировать ее в своих будущих проектах. Кроме того, утилита может извлекать эталонные ключи из базы данных и автоматически добавлять их в соответствующий узел интеллект-карты (работает только с эталонной базой данных в формате BibTeX).Вы

можете импортировать закладки из PDF-файла (каждая закладка добавляется как узел, и каждый узел связан с PDF-файлом) и указать узел «мониторинга», в котором перечислены все PDF-файлы, которые у вас есть в пользовательской папке на жестком диске (если вы добавляете или удалить PDF-файлы,

изменения автоматически применяются в вашей карте ума). Функции шифрования и редактирования SciPlore MindMapping предлагает защиту паролем для ваших интеллект-карт, что позволяет получить к ним доступ только зарегистрированным пользователям. Вы можете пароль

 $12 / 41$ 

SciPlore MindMapping Crack For Windows — это инструмент картирования разума для Windows, который помогает вам визуально систематизировать информацию последовательным образом. Он основан на FreeMind, приложении с открытым исходным кодом, которое

позволяет создавать сложные интеллекткарты, поэтому он реализует несколько функций этого инструмента, в частности, для помощи в создании и форматировании интеллект-карт, выполнении поиска на карте, установке плагинов и т. д. . SciPlore MindMapping Cracked

Accounts поставляется с несколькими уникальными функциями, которые позволяют вам импортировать закладки PDF и автоматически добавлять справочные ключи к узлам карты разума. Пользовательский интерфейс На первый взгляд макет может показаться немного

громоздким, но это только потому, что большинство параметров программы встроены в главное окно. Проверка справочного руководства и эксперименты со встроенными функциями могут помочь вам извлечь из этого максимальную пользу. Инструмент использует

макет с несколькими вкладками, поэтому вы можете легко работать с разными интеллекткартами одновременно. Кроме того, вы можете использовать поддержку перетаскивания для перемещения карты в другое место в рабочей среде. Вы можете увеличивать или уменьшать масштаб карты, а также

скрывать окно заметки, которое размещается внизу экрана и позволяет писать личные комментарии, изменять цвет и шрифт текста, а также включать HTML-код. Посмотреть. Определение новой карты и импорт/экспорт/ резервное копирование данных SciPlore

отображать или

MindMapping Crack Free Download дает вам свободу структурировать информацию с помощью родительского узла и связывать другие типы деталей с помощью дочерних и одноуровневых узлов. Вы можете импортировать ветки и структуру папок, распечатать карту, а

также экспортировать выбранную ветку в качестве новой карты (формат файла MM) или сохранить карту в формате файла HTML, XHTML, Java Applet, Flash, ODT, PNG или JPG. Каждую интеллекткарту можно сохранить в файл, чтобы вы могли редактировать ее в своих будущих проектах. Кроме того, утилита

может извлекать эталонные ключи из базы данных и автоматически добавлять их в соответствующий узел интеллект-карты (работает только с эталонной базой данных в формате BibTeX). Вы можете импортировать закладки из PDF-файла (каждая закладка добавляется как узел, и

каждый узел связан с PDF-файлом) и указать узел «мониторинга», в котором перечислены все PDF-файлы, которые у вас есть в пользовательской папке на жестком диске (если вы добавляете или удалить PDF-файлы, изменения автоматически применяются в вашей карте ума). Функции

## шифрования и редактирования 1709e42c4c

SciPlore MindMapping это инструмент картирования разума для Windows, который помогает вам визуально систематизировать информацию последовательным образом. Он основан на FreeMind, приложении с открытым исходным кодом, которое

**SciPlore MindMapping Crack+ Keygen Full Version Free For Windows 2022 [New]**

позволяет создавать сложные интеллекткарты, поэтому он реализует несколько функций этого инструмента, в частности, для помощи в создании и форматировании интеллект-карт, выполнении поиска на карте, установке плагинов и т. д. . SciPlore MindMapping

поставляется с несколькими уникальными функциями, которые позволяют вам импортировать закладки PDF и автоматически добавлять справочные ключи к узлам карты разума. Пользовательский интерфейс На первый взгляд макет может показаться немного

громоздким, но это только потому, что большинство параметров программы встроены в главное окно. Инструмент использует макет с несколькими вкладками, поэтому вы можете легко работать с разными интеллекткартами одновременно. Кроме того, вы можете использовать поддержку

перетаскивания для перемещения карты в другое место в рабочей среде. Вы можете увеличивать или уменьшать масштаб карты, а также отображать или скрывать окно заметки, которое размещается внизу экрана и позволяет писать личные комментарии, изменять цвет и шрифт текста, а также включать HTML-код. Посмотреть. Определение новой карты и импорт/экспорт/ резервное копирование данных SciPlore MindMapping дает вам свободу структурировать информацию с помощью родительского узла и связывать другие типы деталей с помощью

дочерних и одноуровневых узлов. Вы можете импортировать ветки и структуру папок, распечатать карту, а также экспортировать выбранную ветку в качестве новой карты (формат файла MM) или сохранить карту в формате файла HTML, XHTML, Java Applet, Flash, ODT, PNG или JPG.

Каждую интеллекткарту можно сохранить в файл, чтобы вы могли редактировать ее в своих будущих проектах. Кроме того, утилита может извлекать эталонные ключи из базы данных и автоматически добавлять их в соответствующий узел интеллект-карты (работает только с

31 / 41

эталонной базой данных в формате BibTeX).Вы можете импортировать закладки из PDF-файла (каждая закладка добавляется как узел, и каждый узел связан с PDF-файлом) и указать узел «мониторинг», в котором перечислены все PDF-файлы, которые у вас есть в пользовательской папке на жестком диске (если

вы добавляете или удалить PDF-файлы, изменения автоматически применяются в вашей карте ума). Функции шифрования и редактирования Приложение помогает защитить паролем ваши карты, чтобы неавторизованные пользователи не могли получить доступ к вашей

## личной информации. Функции редактирования позволяют

**What's New In?**

Это лучший способ без проблем создавать интеллект-карты и сотрудничать с ними! Mysql Nightly Bug Tester может автоматически тестировать ваши программы Mysql с

ошибками или без них. вы должны настроить параметры «начало» и «конец» в форме ниже, затем нажмите кнопку «начать». начало: дата и время начала конец: дата и время окончания Если ваша программа всегда работает, вы можете просто ввести «сейчас» в параметрах запуска и завершения. Тест ошибок MySQL

начало: '2019-12-19' конец: '2019-12-25' шаги установки: 1) скачать 'mysql Nightly Bug Tester', 2) распакуйте, тогда он покажет содержимое mysql Nightly Bug Tester, 3) дважды щелкните, чтобы открыть, и выберите диалоговое окно «mysql Nightly Bug Tester». 4) настройте параметры и нажмите кнопку «Пуск» 5) Тест

начнется и закончится, когда вы установите параметры начала и окончания. 6) вы можете использовать запуск «mysql Nightly Bug Tester» в качестве службы. 7) запустите 'mysql Nightly Bug Tester' как службу: нажмите "Добавить" нажмите "Добавить" 8) вы можете изменить имя службы: \*'ночной тестер ошибок

mysql', Он может запускаться автоматически с помощью настроек расписания. нажмите "Добавить" нажмите "Добавить" 9) нажмите «Старт» и дождитесь его окончания. 10) посмотреть результаты баг-тестирования Заметки: 1) Эта программа не работает на старой версии MySql,

она сообщит об ошибке. 2) Если вы настраиваете эту программу как службу, она будет работать ночью. 3) Если вы настраиваете эту программу как сервис, вы можете использовать кнопку «Старт», чтобы начать тестирование в любое время. \* «mysql Nightly Bug Tester» — это сервис, поэтому, если вы хотите запустить его в

определенное время, вы можете просто использовать кнопку «Пуск» и выбрать время. 4) Вы можете использовать ручной запуск каждую ночь, когда хотите изменить даты начала и окончания теста. Примечание: Вам нужно установить MySQL

**System Requirements:**

## Минимум: ОС: Виндовс 7 Процессор Windows 7: Intel Core i5 Видеокарта Intel Core i5: AMD Radeon HD 6450 (или лучше), AMD Radeon HD 6450 (или лучше), ОЗУ: 8 ГБ 8 ГБ свободного места на диске: 6 ГБ 6 ГБ Видео: 1280x800, 30 кадров в секунду 1280x800, 30 кадров в секунду Аудио:

Наушники (стерео) Наушники (стерео) Диск Blu-ray: BD-R или BD-RE BD-R или BD-